ESITC – TC5-BISM Année 2019-2020

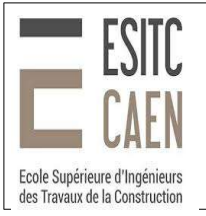

## Examen Communications numériques et protocoles

06/02/2020 – 1h15 – P Lefebvre Aucun document autorisé

## Répondre sur ce document

La première partie est sans document. Rendez cette première partie pour avoir le texte de la deuxième partie et le droit de sortir vos documents. temps conseillé pour la première partie : 20 minutes

**NOM, prénom : numéro de candidat :**

## **1 Modèle OSI (2,5 pts)**

Qu'est-ce que le modèle OSI. De combien de couches est-il constitué. Comment se nomment ces couches, ou à défaut à quoi servent-elles ? Expliquez l'encapsulation des protocoles.

## **2 QCM (3,5 pts )**

- 1) ARP (Address Resolution Protocol) permet de faire la correspondance :
	- a) entre les noms de machines et les adresses IP. La trame de réponse est une trame de broadcast (diffusion).
	- b) entre les adresses MAC et les adresses IP. La première trame est une trame de broadcast (diffusion).
	- c) entre les noms de machines et les adresses IP. La première trame est une trame de broadcast (diffusion).
	- d) entre les adresses MAC et les adresses IP. La trame de réponse est une trame de broadcast (diffusion).
- 2) La machine 10.0.7.96 appartient-elle au réseau 10.0.6.0/23 ?
- 3) Dans le cas d'un dialogue entre un client et un serveur, une trame comporte :
	- a) un numéro de port destination en TCP seulement.
	- b) un numéro de port destination en TCP et UDP.
	- c) des numéros de port source et destination en TCP seulement.
	- d) des numéros de port source et destination en TCP et UDP

4) Un serveur DHCP (Dynamic Host configuration) donne des informations permettant à une machine de se configurer. Ce serveur doit donner :

- a) une adresse IP, l'adresse d'une passerelle et l'adresse du DNS
- b) une adresse IP, un netmask, l'adresse MAC, l'adresse d'une passerelle et l'adresse du DNS
- c) une adresse IP, un netmask, l'adresse d'une passerelle et l'adresse du DNS
- d) une adresse IP, l'adresse MAC, l'adresse d'une passerelle et l'adresse du DNS
- 5) Lorsqu'un routeur utilise la fonctionnalité Network Address Translation (NAT)
	- a) il ne peut que changer l'adresse IP source des trames entrantes et sortantes.
	- b) il ne peut que changer l'adresse IP source des trames sortantes.

c) il peut changer les adresses IP source et destination ainsi que les ports source et destination des trames sortantes uniquement

d) il peut changer les adresses IP source et destination ainsi que les ports source et destination des trames entrantes et sortantes.

- 6) La commande ping permet de :
	- a) tester la communication entre 2 machines. Il faut lui fournir l'adresse MAC de la machine destination.
	- b) tester la communication entre 2 machines. Il faut lui fournir l'adresse IP de la machine destination.
	- c) connaître l'adresse IP d'une machine.
	- d) connaître l'adresse MAC d'une machine.
- 7) Un serveur DNS (Domain Name System) permet de :
	- a) donner une adreese MAC à partir d'un nom de domaine. La commande telnet permet de l'interroger

b) donner une adreese MAC à partir d'un nom de domaine. La commande nslookup permet de l'interroger.

- c) donner une adreese IP à partir d'un nom de domaine. La commande telnet permet de l'interroger.
- d) donner une adreese IP à partir d'un nom de domaine. La commande nslookup permet de l'interroger.